# **1 בתוכנה בחינה**

#### סמסטר ב', מועד א' 2013/<del>2011</del>

#### ליאור ויר דריר ולוה

#### הוראות (נא לקרוא!)

- משך הבחינה **שלוש שעות**, חלקו את זמנכם ביעילות.
- אסור השימוש בחומר עזר כלשהו, כולל מחשבונים או כל מכשיר אחר פרט לעט. בסוף הבחינה צורף לנוחותכם נספח ובו תיעוד מחלקות שימושיות.
- יש לענות על כל השאלות בגוף הבחינה במקום המיועד לכך. המקום המיועד מספיק לתשובות מלאות. יש לצרף את טופס המבחן למחברת הבחינה. מחברת ללא טופס עזר תיפסל. תשובות במחברת הבחינה לא תיבדקנה. במידת הצורך ניתן לכתוב בגב טופס הבחינה.
	- יש למלא מספר סידורי )מס' מחברת( ומספר ת.ז על כל דף של טופס הבחינה.
	- ניתן להניח לאורך השאלה שכל החבילות הדרושות יובאו, ואין צורך לכתוב שורות import.
		- במקומות בהם תתבקשו לכתוב מתודה )שירות(, ניתן לכתוב גם מתודות עזר.
- ניתן להוסיף הנחות לגבי אופן השימוש בשרותים המופיעים בבחינה, ובלבד שאין הן סותרות את תנאי השאלה. יש לתעד הנחות אלו כחוזה (תנאי קדם, תנאי בתר) בתחביר המקובל, שיכתב בתחילת השרות.
	- יש להתייחס בכבוד רב לצוות המשגיחים.

לשימוש הבודקים בלבד:

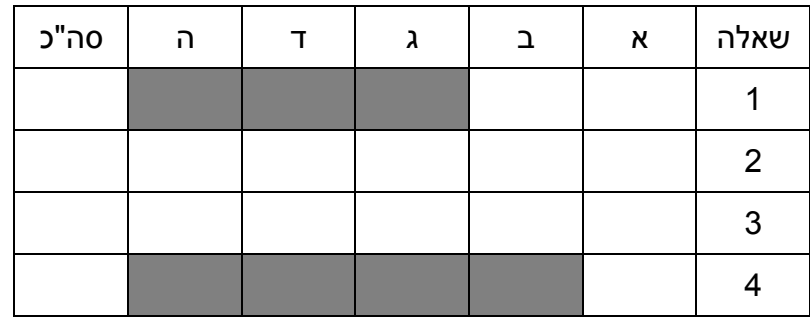

# בהצלחה!

כל הזכויות שמורות © מבלי לפגוע באמור לעיל, אין להעתיק, לצלם, להקליט, לשדר, לאחסן במאגר מידע, בכל דרך שהיא, בין מכנית ובין אלקטרונית או בכל דרך אחרת כל חלק שהוא מטופס הבחינה.

## **שאלה 1 )53 נקודות(**

משחק העצמות הוא משחק בו מטילים מספר קוביות שוב ושוב, כאשר בכל תור מוציאים מהמשחק )"הורגים"( קוביות שערכיהן מקיימים חוקיות מסויימת.

המשחק מתחיל עם מספר כלשהו של קוביות (6=numLiveCubes), כאשר כל קובייה מחזירה ערך רנדומאלי שלם בתחום 1-6 (הסתברות שווה לכל ערך). לאחר כל תור של הטלת הקוביות, הקוביות אשר לא עברו קריטריון מסויים מוצאות מהמשחק. ערכי כל הקוביות האחרות נסכמים, והסכום מתווסף למספר הנקודות הכולל של השחקנ/ית (במשחק שלנו רק שחקן אחד).

לדוגמא:

חוק מקובל הוא שקוביות עם הערכים 3 ו5- נפסלות. לפי חוק זה אם תוצאות הטלת הקוביות בסיבוב הראשון הן 1 2 3 4 5 5, אז שלוש מהקוביות (2 5 5) יפסלו, והניקוד לסיבוב יהיה 4+3+1=8. בסיבוב הבא יוטלו שלוש קוביות. אם יצא 5 2 1, קוביה אחת תמשיך, והציון הכולל יהיה 1+8=9. אם בסיבוב הבא הקוביה תראה 3 אז המשחק יגמר בציון .9

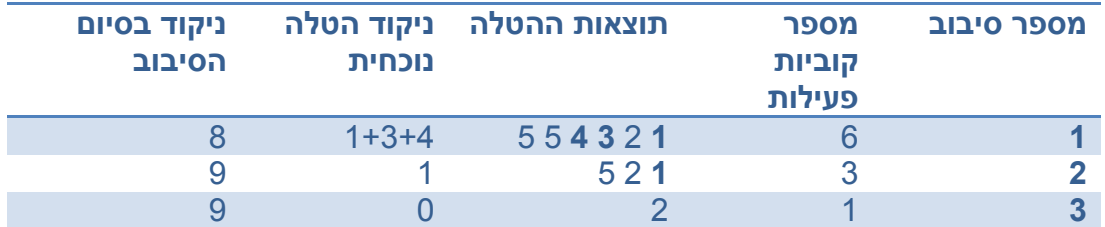

חוק מסוג זה, המתבסס על הערך של קובייה בודדת יקרא להלן **חוק פשוט**. חוק שמתבסס על ערכי כל הקוביות כדי לקבוע אם להעביר או לפסול קובייה ספציפית יקרא **חוק מורכב**. בשאלה זו נעסוק בין היתר בייצוג חוקים פשוטים (סעיף א') ובייצוג חוקים מורכבים (סעיף ב').

במהלך השאלה נשתמש באיטרטורים, כולל פונקצית ()remove. תזכורת:

void **remove**()

Removes from the underlying collection the last element returned by the iterator. This method can be called only once per call to next.

**סעיף א )20 נק'(:** לפניכם שלד של פונקציה שמפעילה משחק עצמות. המתודה *playGame*.Bones מממשת את המשחק ומדפיסה לפני כל סיבוב את מספר הסיבוב, מספר הקוביות החיות בראשיתו, ואת הציון הכולל עד סיבוב זה (בסיבוב האחרון הציון אינו משתנה ולכן לא מדווחים בסוף סיבוב זה).

```
public class BonesRunner {
public static void main(String[] args) {
             // RuleTwoFive represents the simple rule of killing 2 and 5
             // you need to define it yourself
             SimpleRule rule = new RuleTwoFive();
             Bones.playGame(6, rule);
      }
}
```
השלימו את הקוד בעמוד הבא כדי שהמשחק יתבצע לפי החוק הפשוט שהודגם למעלה )הוצאה של ערכי 3 ו5-(. שימו לב, עליכם לממש קוד גם מחוץ למחלקה Bones( מותר להשתמש במחלקות פנימיות אם אתם בוחרים בכך(.

```
import java.util.*;
public class Bones {
      // HINT: you need to define SimpleRule yourself
      public static void playGame(int numLiveCubes, SimpleRule rule) {
             int sum = 0;int round = 0;
             do {
                    round++;
                    System.out.println("Round: " + round + "; Cubes left: "
                                 + numLiveCubes + ";Sum: " + sum);
                    List<Integer> cubes = rollCubes(numLiveCubes);
                   filterCubes(cubes.iterator(), rule);
                    for (int i : cubes)
                          sum + = i;numLiveCubes = cubes.size();
             } while (numLiveCubes > 0);
      }
      // Uses the supplied iterator to remove items that do not pass the 
      // given rule
      private static void filterCubes(Iterator<Integer> cui, 
                                        SimpleRule rule) {
      }
      // Generates numLiveCubes random integers with values 1..6
      // HINT: static double Math.random() Returns a double value in the 
      // range [0,1). You may use other random functions.
      private static List<Integer> rollCubes(int numLiveCubes) {
```
}

}

**סעיף ב )15 נק'(:** עתה נממש חוק מורכב. בכל סיבוב, הקובייה עם הערך הכי גבוה מכל הקוביות בהטלה הנוכחית תפסל. למשל עבור הקוביות 0 3 2 2 2 ,2 הציון יהיה 03332=6 ובסיבוב הבא יוגרלו שלוש קוביות. אם בסיבוב הבא יצא 0 0 ,0 אז המשחק יגמר בציון .6

```
public class BonesRunner2 {
public static void main(String[] args) {
             // Tepresents the complex rule of killing the max value
             // the use of SimpleRule as the type here is not a bug
             SimpleRule rule = new RuleKillMaxVal();
             Bones.playGame(6, rule);
      }
}
```
עליכם לשנות את המחלקה Bones וליצור מחלקות נוספות לפי הצורך. )פונקציות שלא משתנות בהכרח מהגירסא בסעיף א' לא מופיעות למטה). שימו לב, חוק מורכב מצריר איטרטור נוסף כדי לספק סטטיסטיקות על הערכים בסיבוב המשחק הנוכחי. שימו לב, המחלקה Bones שומרת על תאימות אחורה לחוקים פשוטים.

```
public class Bones {
     public static void playGame(int numLiveCubes, SimpleRule rule) {
           int sum = 0;
           int round = 0;
           do {
                 round++;
                 System.out.println("Round: " + round + "; Cubes left: "
                             + numLiveCubes + ";Sum: " + sum);
                 ArrayList<Integer> cubes = rollCubes(numLiveCubes);
                  if ( )
                       filterCubes(cubes.iterator(), rule);
                 else
                       filterCubesComplex(
                             cubes.iterator(),
                             cubes.iterator(),
                             \vert);
                 for (int i : cubes)
                       sum + = i;
                 numLiveCubes = cubes.size();
           } while (numLiveCubes > 0);
     }
```
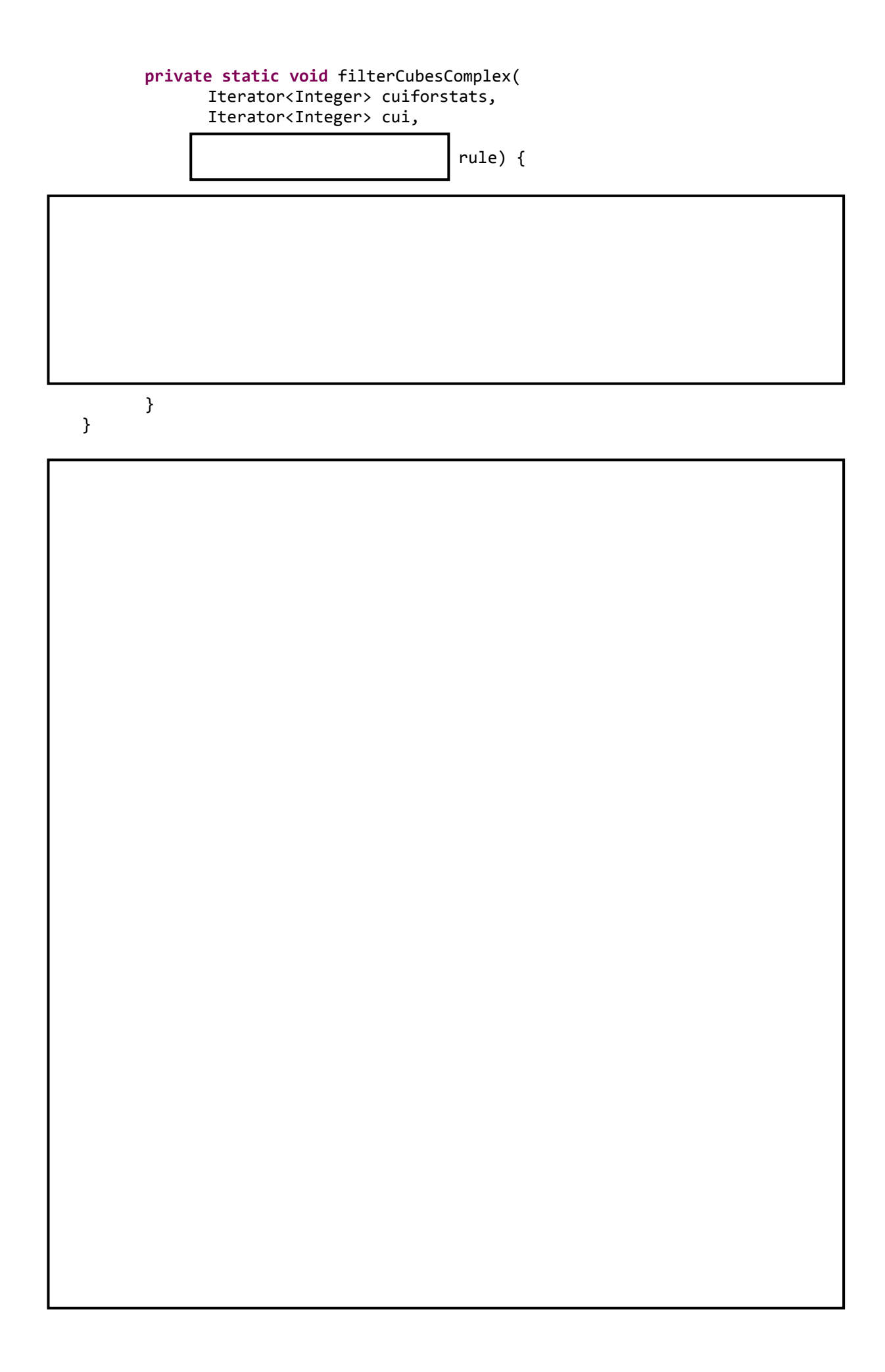

#### **שאלה 2 )20 נקודות(**

הסעיפים בשאלה זו מתייחסים לשלוש המחלקות הבאות:

```
public class A {
      public void foo(A a1, A a2) {
             System.out.println("A" + ((A)a1).foo());
      }
      public int foo() {
             return 1;
      }
}
public class B extends A {
      public void foo(A a1, A a2) {
             System.out.println("B" + ((B)a1).foo());
      }
      public int foo() {
             return 2;
      }
}
public class C extends B {
      ***************************************
      public static void main(String[] args) {
             A a = new A();
             A b = new B();C = new C();
             c.foo(b, a);}
}
```
בכל אחד מהסעיפים הבאים מוחלפת שורת הכוכביות בקטע קוד. הנכם מתבקשים לציין מהו הפלט של הרצת פונקציית ה main של המחלקה C בכל אחד מהמקרים.

אם לדעתכם אין פלט לתוכנית בשל בעיית קומפילציה או שגיאה בזמן ריצה )זריקת חריג( – הסבירו מה השגיאה. פתרון ללא הסבר לא יזכה בנקודות.

**סעיף א )4 נק'(:**

**public int** foo(){ **return** 3; }

**תשובה:**

#### **סעיף ב )4 נק'(:**

```
public void foo(A a1, A a2){
             super.foo(a2, a2);
}
```
**תשובה:**

**סעיף ג )4 נק'(:**

**public void** foo(A a1, A a2){  $a2.foo(a1, a1);$ }

**תשובה:**

**סעיף ד )4 נק'(:**

```
public int foo(A a1, A a2) {
      System.out.println("C");
      return 5;
}
```
**תשובה:**

**סעיף ה )4 נק'(:**

```
public void foo(A a1, A a2){
             foo(a1, a1);System.out.println("C");
}
```
**תשובה:**

## **שאלה 3 )20 נקודות(**

הסעיפים בשאלה זו מתייחסים לתאים ברשימה מקושרת המוגדרים במחלקות הבאות:

```
public class Link {
      public static Link LAST = new Link(-1);
      public Link next;
      public int myId;
      public Link() {
             this(10);
      }
      public Link(Link next) {
             this(20);
             this.next = next;
      }
      protected Link(boolean b) {
             this(99);
      }
      private Link(int myId) {
             this.myId = myId;
      }
      @Override
      public String toString() {
             return "Link #" + myId;
       }
}
public class DataLink<T> extends Link {
      private T value;
      public DataLink(T value) {
             this(value, new Link(false));
      }
      public DataLink(T value, Link parent) {
             super(parent);
             this.value = value;
      }
      @Override
      public String toString() {
             return super.toString() + " (" + value.toString() +")";
      }
}
public class Main {
      public static void main(String[] args) {
      ************************
      }
}
```
בכל אחד מהסעיפים הבאים מוחלפת שורת הכוכביות בקטע קוד. הנכם מתבקשים לציין מהו הפלט של הרצת פונקציית ה main של המחלקה Main בכל אחד מהמקרים. אם לדעתכם אין פלט לתוכנית בשל בעיית קומפילציה או שגיאה בזמן ריצה )זריקת חריג( – הסבירו מה השגיאה. פתרון ללא הסבר לא יזכה בנקודות.

#### **סעיף א )4 נק'(:**

System.*out*.println(Link.*LAST*.next);

**תשובה:**

**סעיף ב )4 נק'(:**

**תשובה:**

System.*out*.println(**new** Link());

**סעיף ג )4 נק'(:**

System.*out*.println(**new** DataLink<>(1));

**תשובה:**

**סעיף ד )4 נק'(:**

System.*out*.println(**new** DataLink<>(**new** Link()).next);

**תשובה:**

#### **סעיף ה )4 נק'(:**

**תשובה:**

System.*out*.println(**new** Link(1));

#### **שאלה 4 )53 נקודות(**

ממשו מתודה המקבלת שמות של שני קבצי טקסט ומחזירה את רשימת המילים מהקובץ הראשון, שנמצאות גם בקובץ השני. על המילים ברשימה המוחזרת להיות ממוינות על פי מספר המופעים שלהן בקובץ הראשון )במקום הראשון ברשימה המוחזרת תופיע המילה הנפוצה ביותר בקובץ הראשוו, שנמצאת גם ברשימת המילים שבקובץ השני).

הנה חתימת המתודה:

**public static** List<String> filterAndSortByFrequency (String inputFileName, String wordsFileName)

כלומר, נחשב את מספר המופעים של כל מילה ב-inputFileName שנמצאת ברשימת המילים שבקובץ wordsFileName.

ניתן להיעזר בתקציר הפקודות המופיע בסוף הבחינה.

הערות:

- הקובץ wordsFileName יכיל רשימת מילים ללא חזרות, כל מילה בשורה נפרדת.
- ניתן להניח שהמילים בשני הקבצים מורכבות מאותיות לועזיות בלבד, ומופרדות ע"י רווחים או ע"י ירידות שורה בלבד.
	- ניתן להניח ששני הקבצים נמצאים בתיקייה בה תרוץ התוכנית )אין צורך לשנות נתיב(.
		- במידה ויש כמה מילים עם אותו מספר מופעים, אין חשיבות לסדר ההחזרה שלהן.
	- ניקוד מלא יינתן למימוש אלגנטי העושה שימוש באוספים )כגון Set ,Map... )וכולל מעבר יחיד על כל אחד מהקבצים )פותחים וקוראים כל קובץ רק פעם אחת(.
		- במקרה של בעיה כלשהי במהלך ריצת המתודה (חריגה), המתודה תחזיר null.

עמוד 14 מתוך 11 מס' סידורי:\_\_\_\_\_\_\_\_\_\_\_\_ ת.ז:.\_\_\_\_\_\_\_\_\_\_\_\_\_\_\_\_\_\_

## **File**

**Constructor Summary**

**[File](http://docs.oracle.com/javase/6/docs/api/java/io/File.html#File(java.lang.String))**[\(String](http://docs.oracle.com/javase/6/docs/api/java/lang/String.html) pathname)

 Creates a new File instance by converting the given pathname string into an abstract pathname.

# **FileReader**

#### **Constructor Summary**

**[FileReader](http://docs.oracle.com/javase/6/docs/api/java/io/FileReader.html#FileReader(java.io.File))**[\(File](http://docs.oracle.com/javase/6/docs/api/java/io/File.html) file)

Creates a new FileReader, given the File to read from.

**[FileReader](http://docs.oracle.com/javase/6/docs/api/java/io/FileReader.html#FileReader(java.lang.String))**[\(String](http://docs.oracle.com/javase/6/docs/api/java/lang/String.html) fileName)

Creates a new FileReader, given the name of the file to read from.

## **Method Summary**

**Methods inherited from class java.io[.InputStreamReader](http://docs.oracle.com/javase/6/docs/api/java/io/InputStreamReader.html)**

[close,](http://docs.oracle.com/javase/6/docs/api/java/io/InputStreamReader.html#close()) [getEncoding,](http://docs.oracle.com/javase/6/docs/api/java/io/InputStreamReader.html#getEncoding()) [read,](http://docs.oracle.com/javase/6/docs/api/java/io/InputStreamReader.html#read(char[], int, int)) read, [ready](http://docs.oracle.com/javase/6/docs/api/java/io/InputStreamReader.html#ready())

**Methods inherited from class java.io[.Reader](http://docs.oracle.com/javase/6/docs/api/java/io/Reader.html)**

[mark,](http://docs.oracle.com/javase/6/docs/api/java/io/Reader.html#mark(int)) [markSupported,](http://docs.oracle.com/javase/6/docs/api/java/io/Reader.html#markSupported()) [read,](http://docs.oracle.com/javase/6/docs/api/java/io/Reader.html#read(java.nio.CharBuffer)) read, [reset,](http://docs.oracle.com/javase/6/docs/api/java/io/Reader.html#reset()) [skip](http://docs.oracle.com/javase/6/docs/api/java/io/Reader.html#skip(long))

## **BufferedReader**

#### **Constructor Summary**

**[BufferedReader](http://docs.oracle.com/javase/1.5.0/docs/api/java/io/BufferedReader.html#BufferedReader(java.io.Reader))**[\(Reader](http://docs.oracle.com/javase/1.5.0/docs/api/java/io/Reader.html) in) Create a buffering character-input stream that uses a default-sized input buffer.

## **Method Summary**

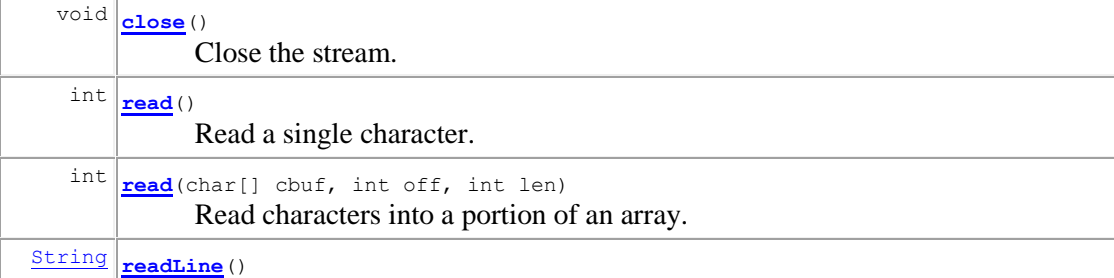

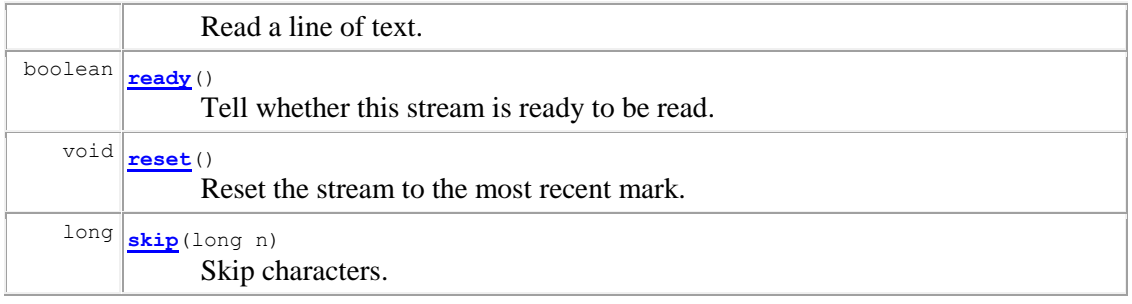

## **Scanner**

## **Constructor Summary**

#### **[Scanner](http://docs.oracle.com/javase/1.5.0/docs/api/java/util/Scanner.html#Scanner(java.io.File))**[\(File](http://docs.oracle.com/javase/1.5.0/docs/api/java/io/File.html) source)

 Constructs a new Scanner that produces values scanned from the specified file.

**[Scanner](http://docs.oracle.com/javase/1.5.0/docs/api/java/util/Scanner.html#Scanner(java.io.InputStream))**[\(InputStream](http://docs.oracle.com/javase/1.5.0/docs/api/java/io/InputStream.html) source)

 Constructs a new Scanner that produces values scanned from the specified input stream.

**[Scanner](http://docs.oracle.com/javase/1.5.0/docs/api/java/util/Scanner.html#Scanner(java.lang.Readable))**[\(Readable](http://docs.oracle.com/javase/1.5.0/docs/api/java/lang/Readable.html) source)

 Constructs a new Scanner that produces values scanned from the specified source.

**[Scanner](http://docs.oracle.com/javase/1.5.0/docs/api/java/util/Scanner.html#Scanner(java.lang.String))**[\(String](http://docs.oracle.com/javase/1.5.0/docs/api/java/lang/String.html) source)

 Constructs a new Scanner that produces values scanned from the specified string.

## **Method Summary**

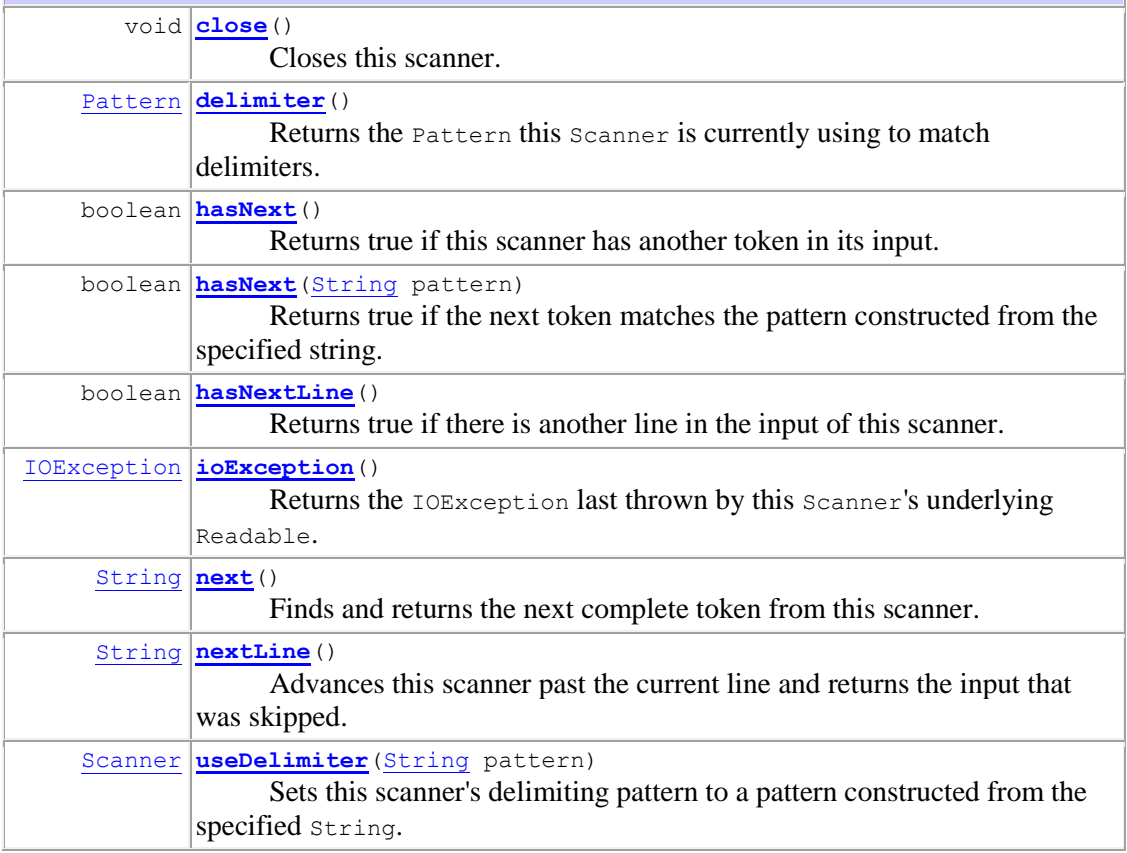

# **Collections**

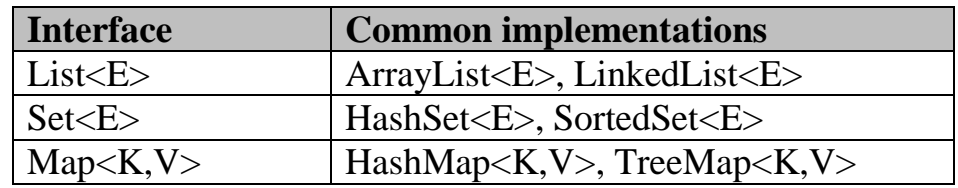

## **Interface List<E>**

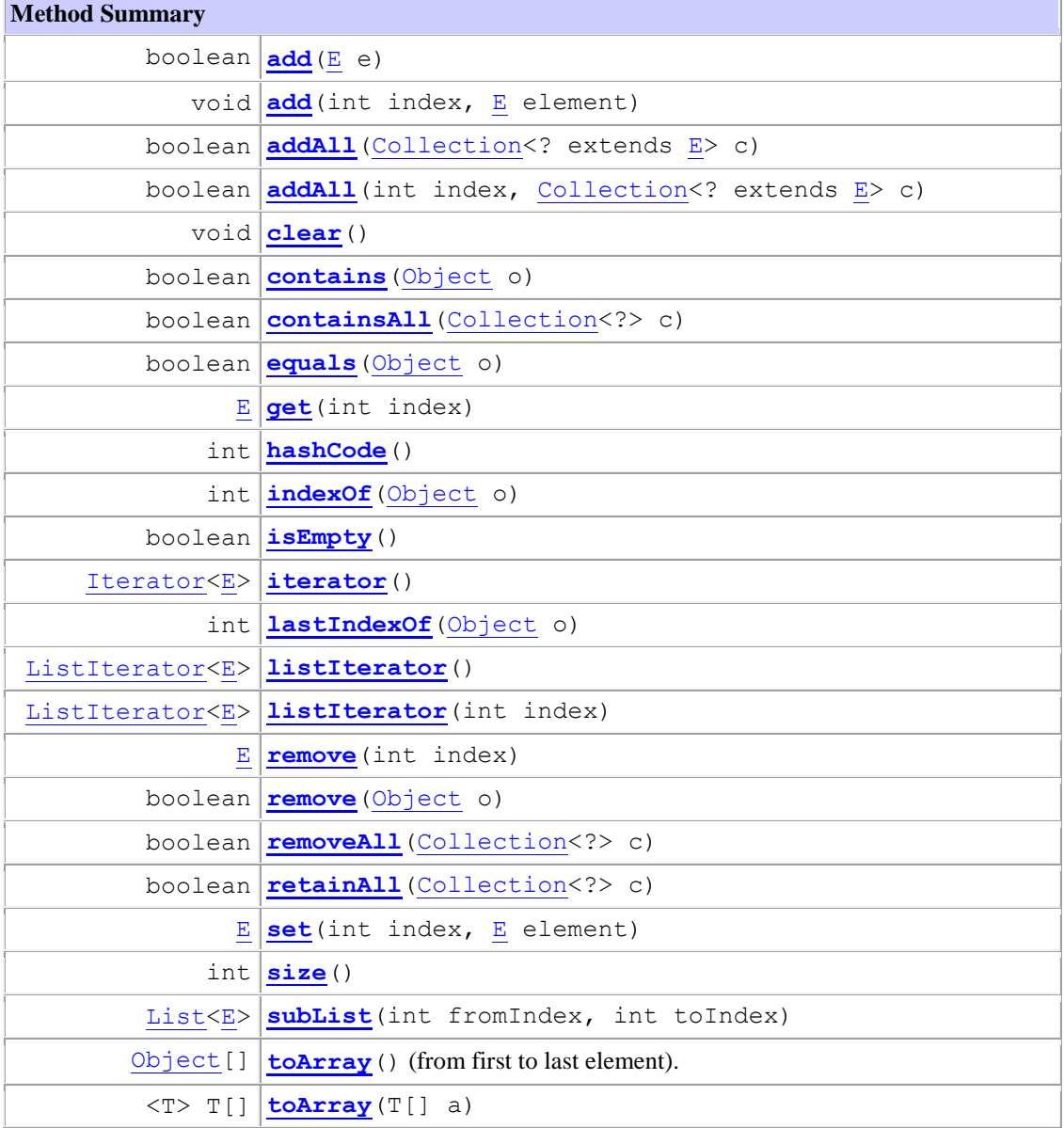

## **Interface Set<E>**

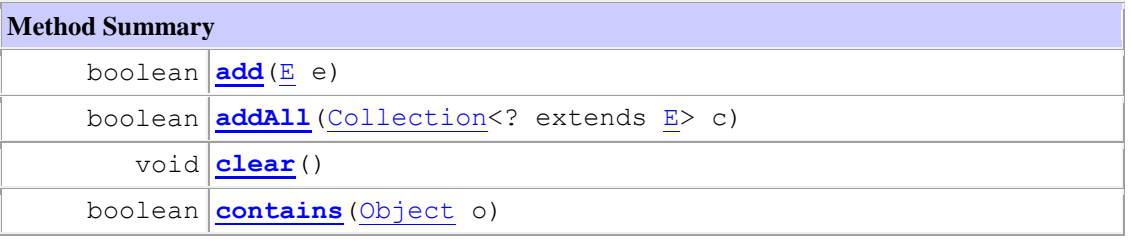

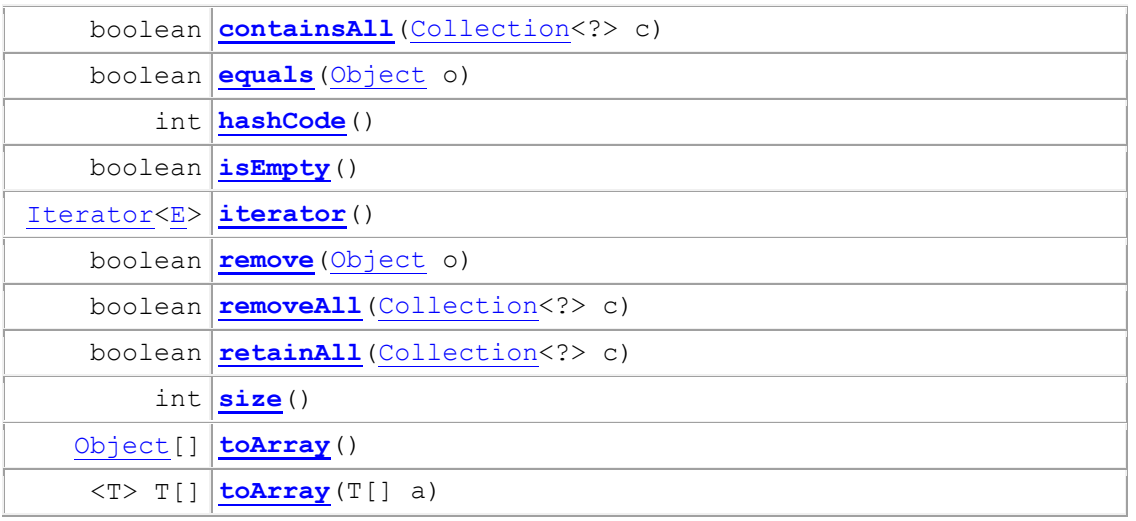

## **Interface Map<K,V>**

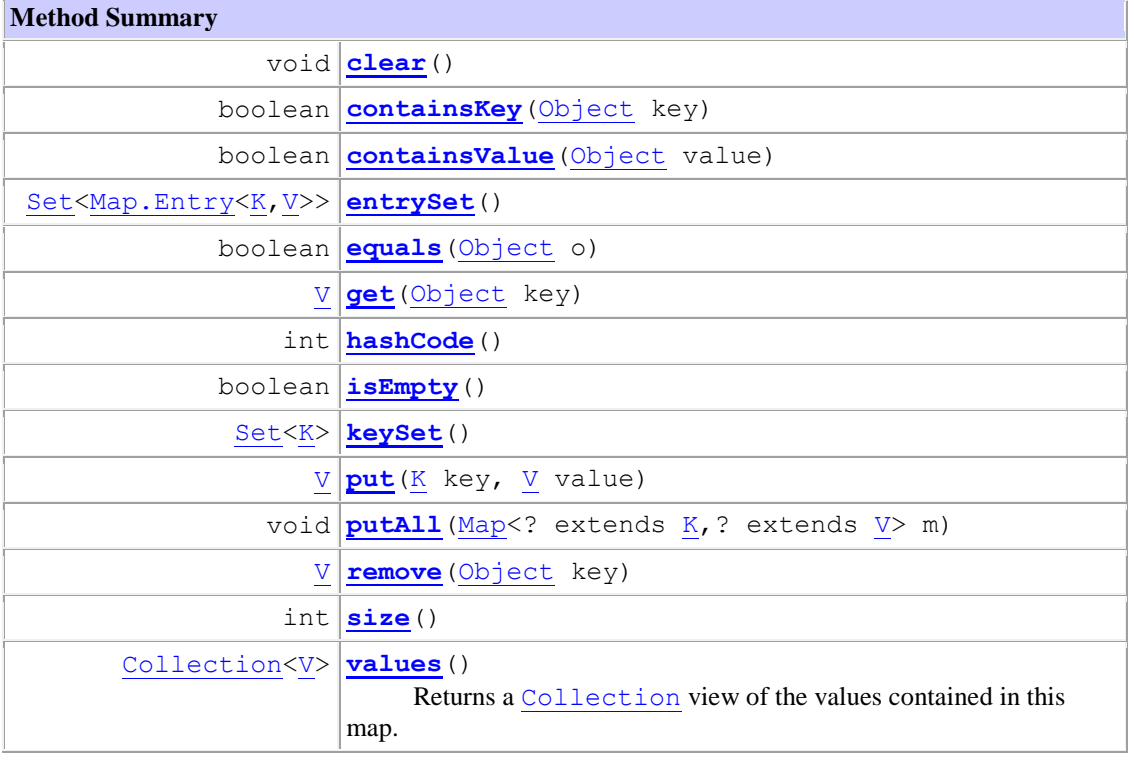

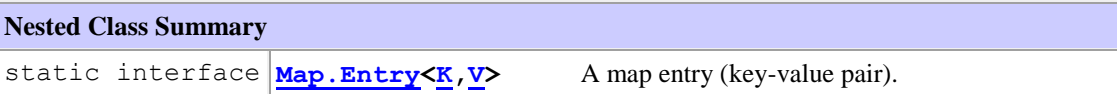

## **Class Collections**

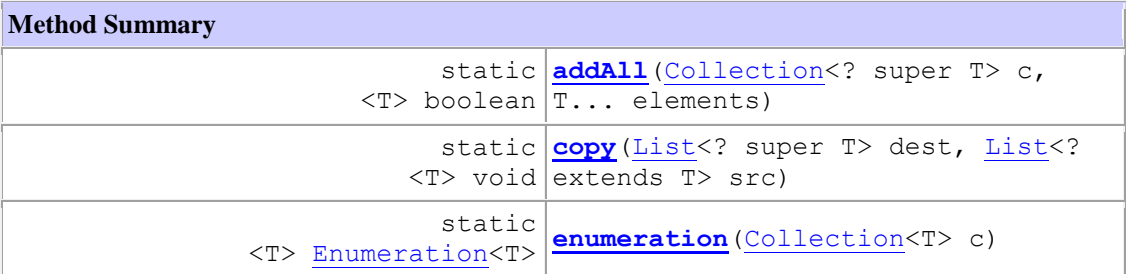

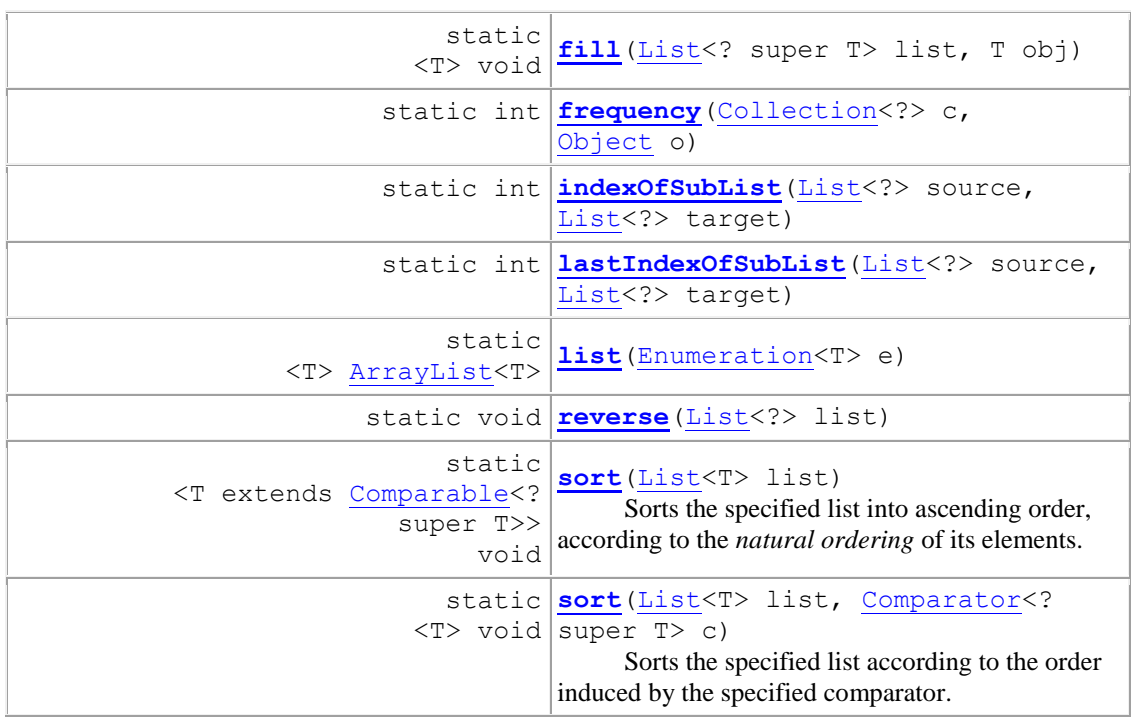